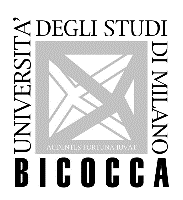

### **Corso di laurea magistrale in SCIENZE E TECNOLOGIE PER L'AMBIENTE E IL TERRITORIO**

# **MODALITA' DI IMMATRICOLAZIONE**

Per immatricolarsi, effettuare il login nella propria area personale di Segreterie OnLine e scegliere dal menu:

- "Area registrato" se si è laureati/laureandi in altro Ateneo,
- "Segreteria" se si è laureati/laureandi BICOCCA,

quindi cliccare "immatricolazione" > "Corsi di laurea ad accesso libero"> "corsi di laurea magistrale" > "Scienze e Tecnologie per l'Ambiente e il Territorio"

Al termine procedere al pagamento della prima rata acconto.

Il pagamento può essere effettuato in una delle seguenti modalità:

- 1. Stampando l'avviso di pagamento, pagabile presso qualsiasi prestatore di servizio di pagamento del circuito PagoPA (es. banche, tabaccherie, ecc… NB: non presso le poste);
- 2. Pagando online: tramite apposito link presente nella propria pagina di Segreterie Online si può accedere alla funzione di pagamento online che proporrà tutti i prestatori di servizio di pagamento aderenti al circuito PagoPA (tra le modalità possibili vi sono addebito in c/c, pagamento con carta di credito)
- 3. Utilizzando il sistema CBILL: il codice interbancario o codice SIA è: 1G192.

Il pagamento deve essere effettuato entro la data ultima prevista per l'immatricolazione (**27 ottobre 2023**).

L'immatricolazione degli *studenti non laureati* avverrà sotto condizione del conseguimento del titolo triennale entro il 22 dicembre 2023 e la loro carriera sarà attivata solo dopo la laurea secondo le seguenti modalità:

- gli studenti laureandi provenienti da altro Ateneo dovranno autocertificare l'avvenuto conseguimento del titolo inviando a [segr.studenti.scienze@unimib.it](mailto:segr.studenti.scienze@unimib.it) il modulo "Dichiarazione sostitutiva di certificazione di iscrizione Università - conseguimento titolo- esami", estate dalla scaricabile dalla pagin[a](https://www.unimib.it/sites/default/files/autocertificazioneicsrizioneuniversitconseguimentotitoloesami_1.pdf)

[https://www.unimib.it/sites/default/files/autocertificazioneicsrizioneuniversitconsegui](https://www.unimib.it/sites/default/files/autocertificazioneicsrizioneuniversitconseguimentotitoloesami_1.pdf) [men](https://www.unimib.it/sites/default/files/autocertificazioneicsrizioneuniversitconseguimentotitoloesami_1.pdf) totitoloesami 1.pdf (solo nella parte relativa ai dati del conseguimento titolo), insieme alla scansione di un documento di identità;

- gli studenti laureandi che conseguono un titolo all'estero dovranno inviare, una volta laureati, la copia del diploma di laurea e di un documento di identità all'indirizzo mail [segr.studenti.scienze@unimib.it;](mailto:segr.studenti.scienze@unimib.it)
- gli studenti laureandi dell'Università di Milano-Bicocca dovranno comunque procedere all'immatricolazione entro il 27 ottobre 2023, la loro carriera magistrale si attiverà automaticamente alla chiusura della carriera triennale per conseguimento titolo.

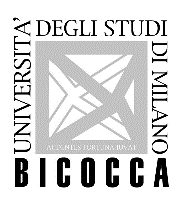

### **Corso di laurea magistrale in SCIENZE E TECNOLOGIE PER L'AMBIENTE E IL TERRITORIO**

### **MODALITA' DI PASSAGGIO DI CORSO PER STUDENTI GIA' ISCRITTI IN ANNI PRECEDENTI AD UN ALTRO CORSO DI LAUREA MAGISTRALE DELL'UNIVERSITÀ DI MILANO BICOCCA (A PARTIRE DAL 15 LUGLIO)**

Gli studenti iscritti in anni precedenti a corsi di laurea magistrale di questo Ateneo per effettuare il passaggio di corso devono:

- 1. rinnovare l'iscrizione all'a.a. 2023/24 relativa al corso a cui sono iscritti;
- 2. pagare il bollettino PagoPA scaricato da Segreterie online (sezione Pagamenti);
- 3. compilare la domanda di passaggio. Dal menu, cliccare prima "carriera" e poi "passaggio di corso". Inviare la domanda di passaggio e una scansione del proprio documento d'identità (fronte/retro) ad [segr.studenti.scienze@unimib.it](mailto:segr.studenti.scienze@unimib.it) che trasmetterà la documentazione al settore didattico del Corso di laurea magistrale di provenienza del candidato.

Il passaggio prevede il pagamento di un contributo di 116 Euro. Tale pagamento va fatto contestualmente alla presentazione della domanda di passaggio.

Dopo la valutazione da parte delle strutture didattiche competenti verrà notificata via mail la delibera di convalida degli esami.

## **MODALITA' DI IMMATRICOLAZIONE PER STUDENTI CHE, ISCRITTI AD UN CORSO DI LAUREA MAGISTRALE IN ALTRA UNIVERSITÀ, DEVONO "TRASFERIRSI" IN BICOCCA (A PARTIRE DAL 15 LUGLIO)**

Gli studenti iscritti a corsi di laurea magistrale presso altre Università devono:

- presentare domanda di trasferimento all'Università di provenienza;

- immatricolarsi su Segreterie online e pagare il bollettino PagoPA (indicando, quando richiesto nella procedura online, che si immatricolano per "trasferimento").

Il trasferimento prevede il pagamento di un contributo di 100 Euro che verrà caricato nella pagina personale dello studente dopo che il Settore didattico competente avrà ricevuto il Foglio di congedo dall'Università di provenienza.

Dopo la valutazione da parte delle strutture didattiche competenti verrà notificata via mail la delibera di convalida degli esami.

## **MODALITA' DI IMMATRICOLAZIONE PER STUDENTI RINUNCIATARI E DECADUTI**

Gli studenti che, in periodo successivo a quello di conseguimento della laurea di accesso alla magistrale, hanno rinunciato agli studi o sono incorsi nella decadenza dagli studi in altro Corso di laurea, devono immatricolarsi e pagare il bollettino PagoPA indicando, quando richiesto nella procedura online, che si immatricolano come "rinunciatari/decaduti".

Se intendono chiedere il riconoscimento di attività formative svolte nelle carriere precedenti devono inviare tramite mail a sear.studenti.scienze@unimib.it dopo l'immatricolazione la richiesta di riconoscimento carriera pregressa allegando, solo per i candidati esterni all'Ateneo, i programmi degli esami e un'autocertificazione riportante l'indicazione dell'Università e del corso di laurea a cui sono stati iscritti, l'anno di prima immatricolazione e l'elenco degli esami sostenuti con voto, data, crediti e SSD.

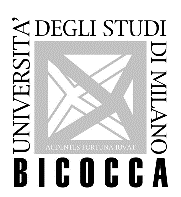

### **Corso di laurea magistrale in SCIENZE E TECNOLOGIE PER L'AMBIENTE E IL TERRITORIO**

Dopo la valutazione da parte delle strutture didattiche competenti verrà notificata via mail la delibera di convalida degli esami.

### **MODALITA' DI IMMATRICOLAZIONE PER STUDENTI GIA' IN POSSESSO DI UNA LAUREA MAGISTRALE**

Gli studenti già in possesso di una laurea magistrale, devono immatricolarsi e pagare il bollettino PagoPA indicando quando richiesto nella procedura online, che si immatricolano con "abbreviazione carriera".

Se intendono chiedere il riconoscimento di attività formative svolte nella carriera precedente devono inviare tramite mail a [segr.studenti.scienze@unimib.it](mailto:segr.studenti.scienze@unimib.it) dopo l'immatricolazione la richiesta di riconoscimento carriera pregressa allegando, solo per i candidati esterni all'Ateneo, i programmi degli esami e un'autocertificazione attestante la laurea conseguita e l'università con relativa data e votazione, l'anno di prima immatricolazione e l'elenco completo degli esami sostenuti con data, voto, crediti e SSD.